## Programa Internacional para Jóvenes y Adultos

## **NUEVO**

**CERTIFICACIÓN ICPNA + CERTIFICACIÓN AMERICANA SAN IGNACIO UNIVERSITY (MIAMI)**

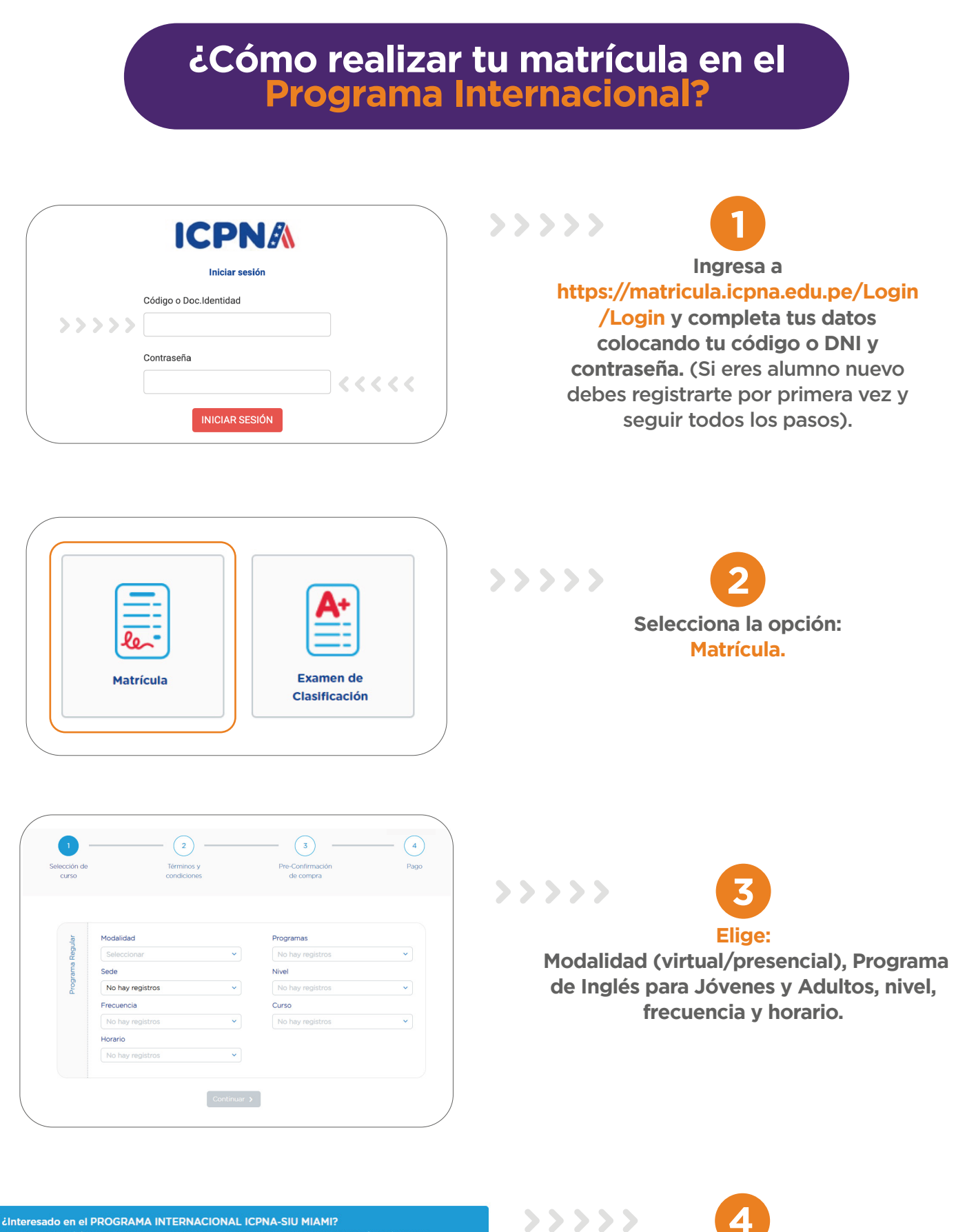

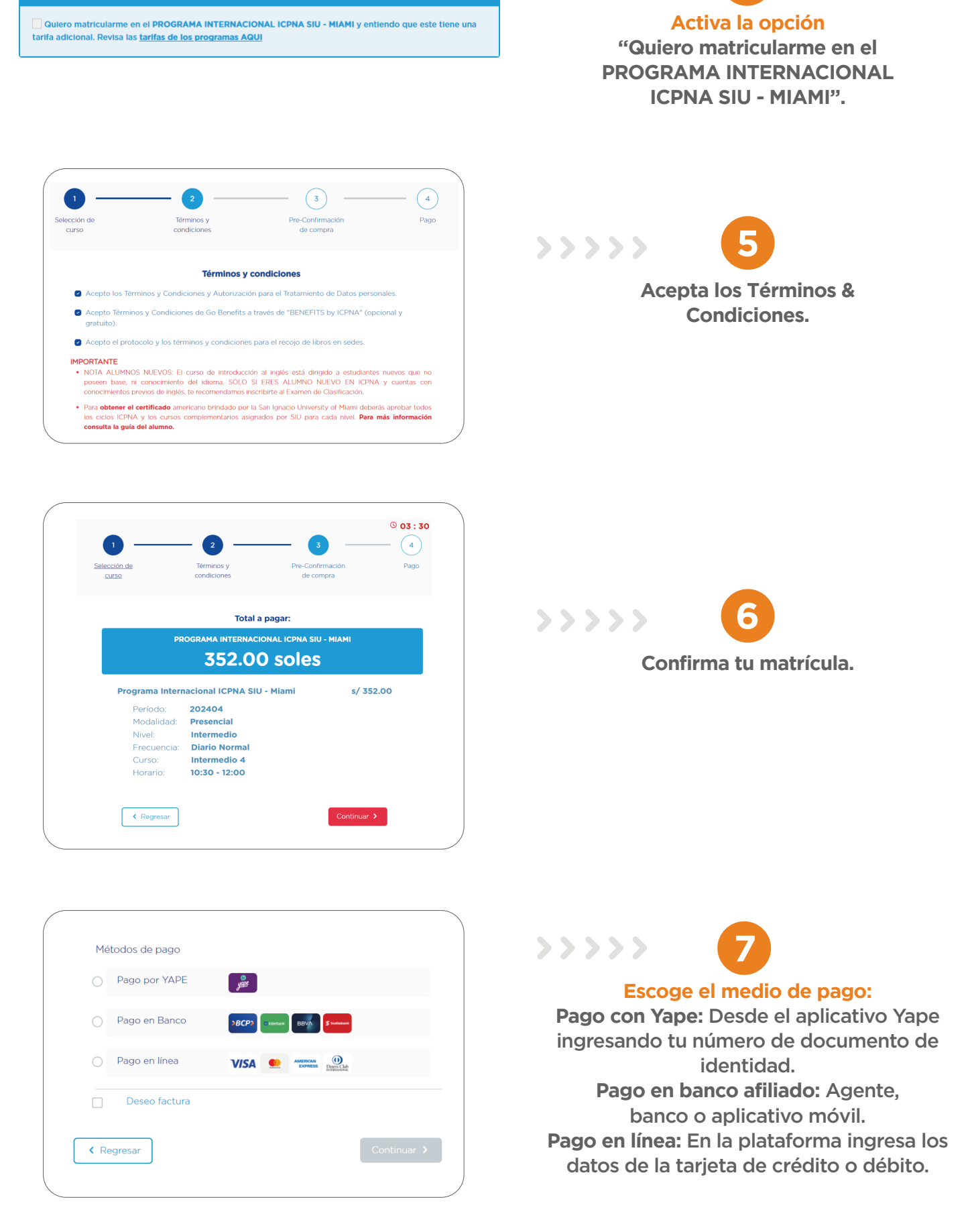

Conoce los lineamientos y condiciones del Programa Internacional aquí. La reserva tiene una vigencia de 24 horas para pagar. El pago es para ICPNA LIMA o ICPNA. Donde realices el pago, figurará el nombre del alumno y el monto. El pago se realiza con el DNI/CÓDIGO, previa reserva.

**¡Listo! Te aparecerá el detalle de confirmación de tu matrícula si pagaste en línea o la información de reserva si elegiste realizar el pago en bancos o con Yape.** 

## **¡DISFRUTA DE TODOS LOS BENEFICIOS QUE TIENES POR SER ALUMNO ICPNA!**

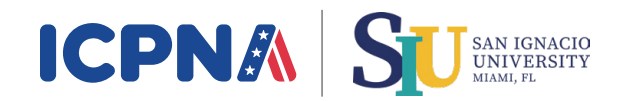

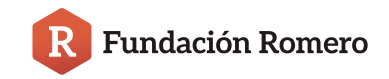

## **INFORMACIÓN IMPORTANTE**

Puedes realizar el pago con Yape o en los siguientes bancos: INTERBANK, SCOTIABANK, BCP o BBVA.